#### **Deleting shapefiles from the browser panel does not delete all the files**

*2019-03-06 07:39 AM - Harrissou Santanna*

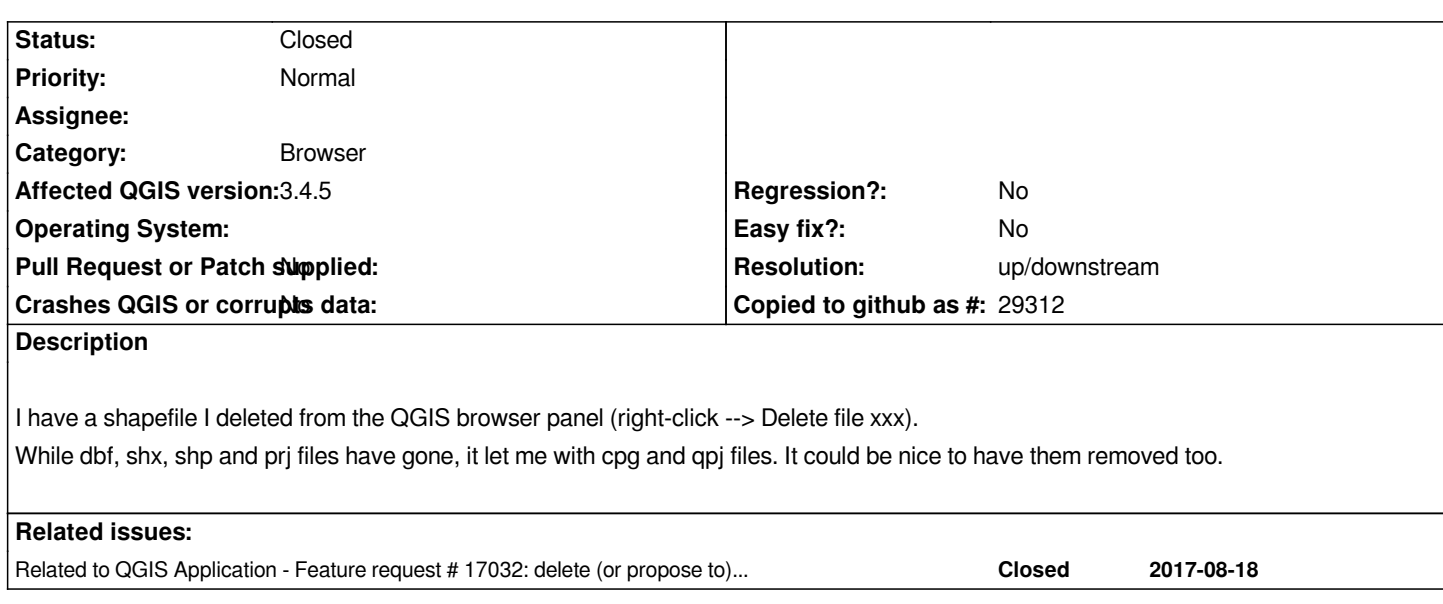

## **History**

#### **#1 - 2019-03-09 05:35 PM - Alessandro Pasotti**

*- Resolution set to up/downstream*

*- Status changed from Open to Closed*

*I'm afraid this goes upstream to OGR/GDAL: we are using OGR calls to delete the OGR layers: GDALDatasetDeleteLayer()*

## **#2 - 2019-03-30 02:44 AM - Andrea Giudiceandrea**

*Alessandro Pasotti wrote:*

*I'm afraid this goes upstream to OGR/GDAL: we are using OGR calls to delete the OGR layers: GDALDatasetDeleteLayer()*

*It seems to me that this is true for .cpg files only.*

*The .qpj files are created by QGIS, not by GDAL/OGR, so they should be deleted by QGIS.*

*In fact QgsVectorFileWriter::deleteShapeFile() deletes .qpj files along with ".shp", ".shx", ".dbf", ".prj", ".qix" files.*

## **#3 - 2019-03-30 12:07 PM - Andrea Giudiceandrea**

*Andrea Giudiceandrea wrote:*

*It seems to me that this is true for .cpg files only.*

*Just now this was super fast fixed https://github.com/OSGeo/gdal/issues/1405 in GDAL/OGR master https://github.com/OSGeo/gdal/commit/41d8da793ee9a5360ad4ec7e3d97ace2913e11c5*

*Anyway, now GDAL/OGR GDALDatasetDeleteLayer() / OGRShapeDataSource::DeleteLayer(), in master, take care of deletion of .qpj files also https://github.com/OSGeo/gdal/commit/391a0c719c83be1c51e92717cc730edcd110062b*

# **#4 - 2019-03-31 09:41 PM - Andrea Giudiceandrea**

*[- Related to Feature request #17032: delete \(or propose to\) all files of a shapefile with bro](https://github.com/OSGeo/gdal/commit/391a0c719c83be1c51e92717cc730edcd110062b)wser added*

## **#5 - 2019-04-01 12:12 AM - Harrissou Santanna**

*Thanks Andrea for having reported upstream.*